# **uCOMM**

# JEDNOTKA ZPROSTŘEDKOVÁVAJÍCÍ SLUŽBY BIOSU KITV40 PRO SÉRIOVOU **KOMUNIKACI**

Příručka uživatele a programátora

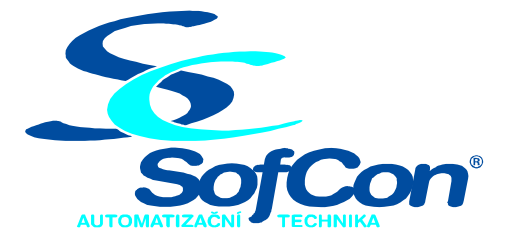

# $\textit{SoftCon}^{\circledR}$ spol. s r.o.

Střešovická 49 162 00 Praha 6 tel/fax: +420 220 180 454 E-mail: sofcon@sofcon.cz www: http://www.sofcon.cz

Verze dokumentu 1.10

Informace v tomto dokumentu byly pečlivě zkontrolovány a SofCon věří, že jsou spolehlivé, přesto SofCon nenese odpovědnost za případné nepřesnosti nebo nesprávnosti zde uvedených informací.

SofCon negarantuje bezchybnost tohoto dokumentu ani programového vybavení, které je v tomto dokumentu popsané. Uživatel přebírá informace z tohoto dokumentu a odpovídající programové vybavení ve stavu, jak byly vytvořeny a sám je povinen provést validaci bezchybnosti produktu, který s použitím zde popsaného programového vybavení vytvořil.

SofCon si vyhrazuje právo změny obsahu tohoto dokumentu bez předchozího oznámení a nenese žádnou odpovědnost za důsledky, které z toho mohou vyplynout pro uživatele.

Datum vydání: 16.05.2003 Datum posledního uložení dokumentu: 16.05.2003 (Datum vydání a posledního uložení dokumentu musí být stejné)

Upozornění:

V dokumentu použité názvy výrobků, firem apod. mohou být ochrannými známkami nebo registrovanými ochrannými známkami příslušných vlastníků.

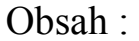

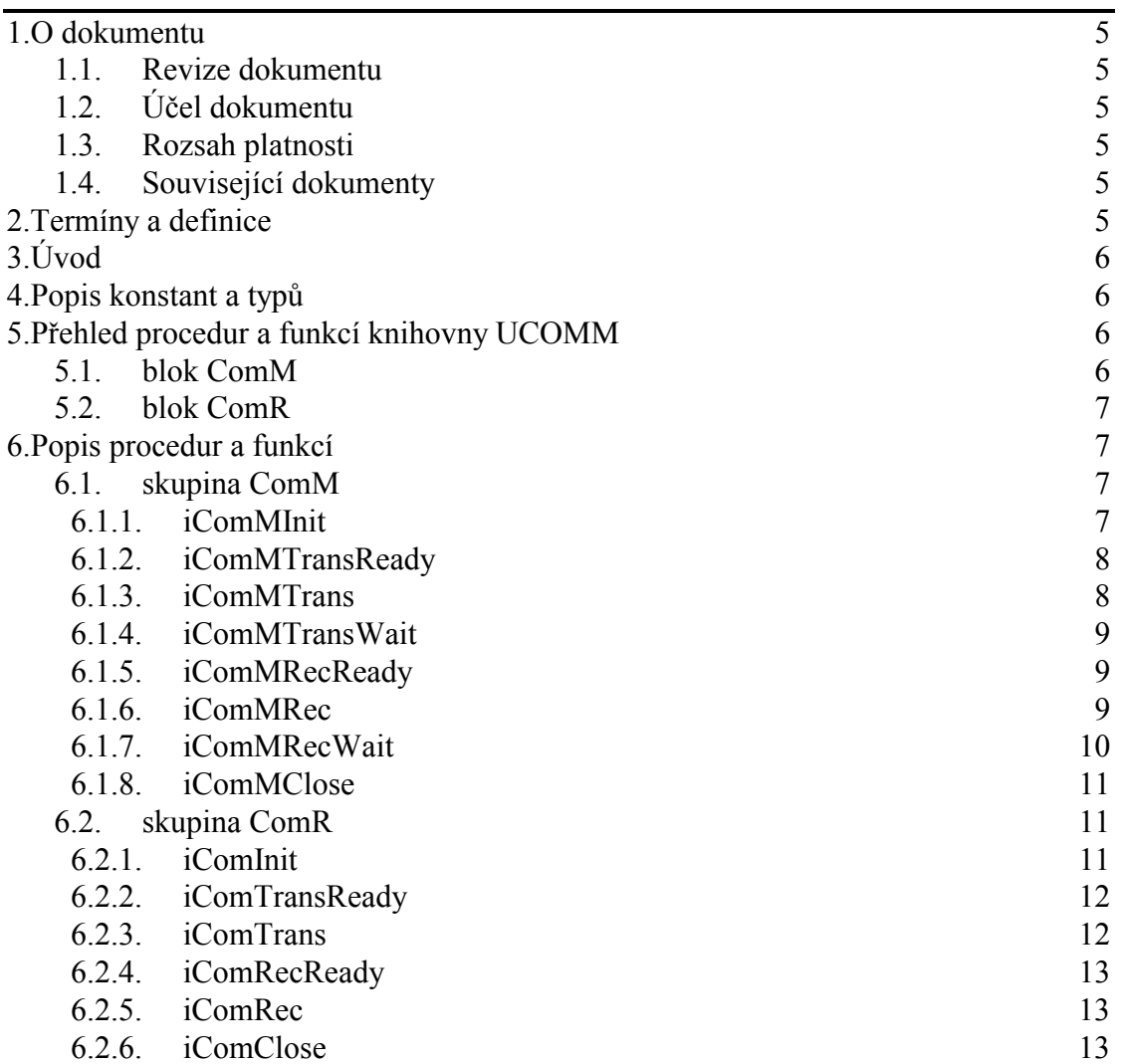

# <span id="page-4-0"></span>1. O dokumentu

#### 1.1. Revize dokumentu

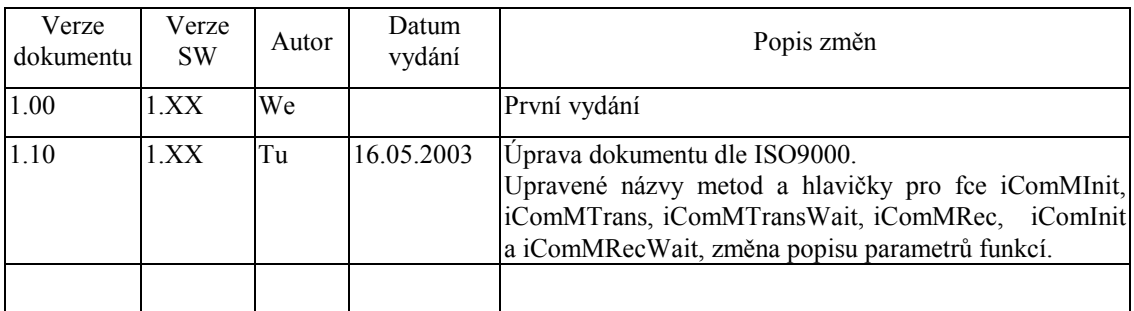

# 1.2. Účel dokumentu

Tento dokument slouží jako popis jednotky zprostředkovávající služby Biosu KitV40 pro sériovou komunikaci.

#### 1.3. Rozsah platnosti

Určen pro programátory a uživatele programového vybavení SofCon.

#### 1.4. Související dokumenty

Pro čtení tohoto dokumentu není potřeba číst žádný další manuál, ale je potřeba orientovat se v používání programového vybavení SofCon.

Popis formátu verze knihovny a souvisejících funkcí je popsán v manuálu LibVer.

#### 2. Termíny a definice

Používané termíny a definice jsou popsány v samostatném dokumentu Termíny a definice.

# <span id="page-5-0"></span>3. Uvod

Jednotka UComM zprostředkovává služby Biosu KitV40, které se týkají obsluhy interního usartu procesoru V40, jako pascalské funkce a procedury. Ostatní sériové komunikační jednotky se obracejí na Bios přes tuto jednotku.

Jednotka obsahuje dvě sady procedur a funkcí. Jsou označené blok ComM a blok ComR. Blok ComM je určen pro připojení do sítě s protokolem, který je shodný s protokolem generovaným jednotkou ChnPrt. Tyto procedury pracují s celými zprávami obsahujícími adresu příjemce a odesílatele, délku zprávy a zabezpečení. Procedury v bloku ComR jsou určeny na zasílání prostých zpráv či jednotlivých bytů.

Sériová komunikace procesoru V40 je plně podporována Biosem a procedury se stejným názvem z různých sad využívají různé služby Biosu.

Komunikace ke své činnosti využívá přerušovací systém procesoru.

Princip činnosti přijímače je realizován procesem, který přijímá pod přerušením znaky a ukládá je do vyrovnávacího bufferu. Přijaté znaky je možno zpracovávat se zpožděním. V tomto případě vyrovnávací buffer může obsahovat i více znaků. Jednotka umožňuje testovat, zda vyrovnávací buffer obsahuje přijatý a ještě nevyzvednutý znak. Při vysílání zpráv je umožněno testovat, zda je zpráva již odvysílána.

Princip činnosti vysílače je realizován procesem, který se s využitím přerušovacího systému sám postará o celé odeslání zprávy. Jednotka rovněž umožňuje testovat, zda je již zpráva odeslána. V průběhu vysílání se buffer, ve kterém se zpráva nachází, nesmí modifikovat.

#### 4. Popis konstant a typů

```
cVerNo = nap\check{r}. $0251; { BCD formát }<br>cVer = nap\check{r}. '02.51,07.08.2003';
Číslo verze jednotky v BCD tvaru a v textové podobě včetně datumu změny.
```
# 5. Přehled procedur a funkcí knihovny UCOMM

#### 5.1. blok ComM

(Procedury používají protokol)

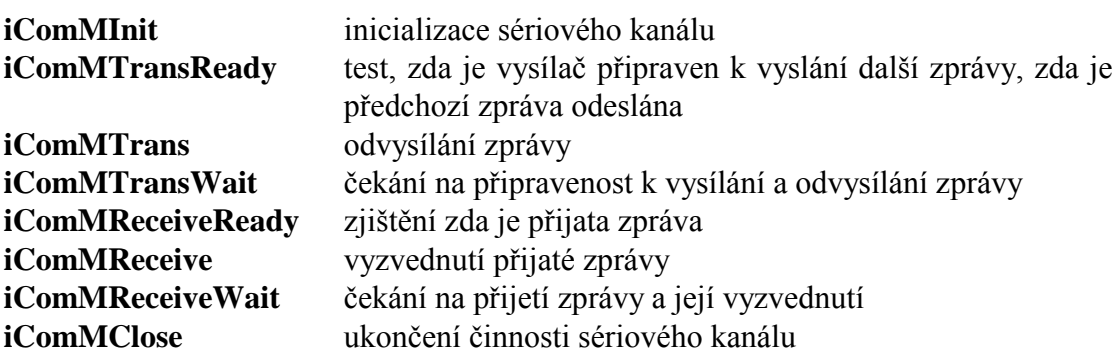

#### <span id="page-6-0"></span>5.2. blok ComR

(Procedury pracují s prostými zprávami, nebo s jednotlivými byty)

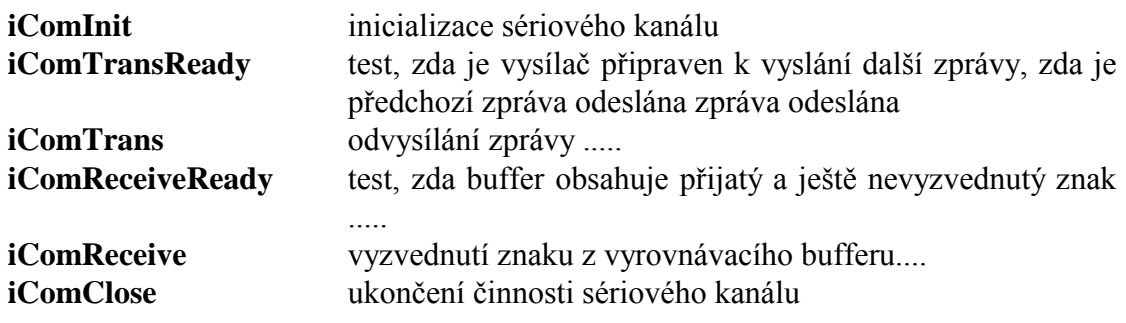

#### 6. Popis procedur a funkcí

#### 6.1. skupina ComM

#### 6.1.1. iComMInit

```
procedure iComMInit( Com_Rate
                          : Byte;
             Com\_Parity : Byte;
             Com_Stop
                          : Byte;
             Com_Length :Byte;
                          : Pointer;
             Com_RBuf
             Com TBuf
                         : Pointer;
             Com_MaxRBuf : Word;
             Com_MaxTBuf : Word;
             Com_RMess: Pointer;
             Com_MaxMess : Word;
             Com_Node
                          : Word;
             var Com_Sts: Word;
                          : Word);\mathbf{x}
```
Před použitím sériového kanálu je třeba jej nejprve procedurou iComInit inicializovat. Procedura nastaví sériový port a s ním spojené proměnné pro příjem nebo vysílání zpráv a aktivuje přerušovací obslužnou proceduru.

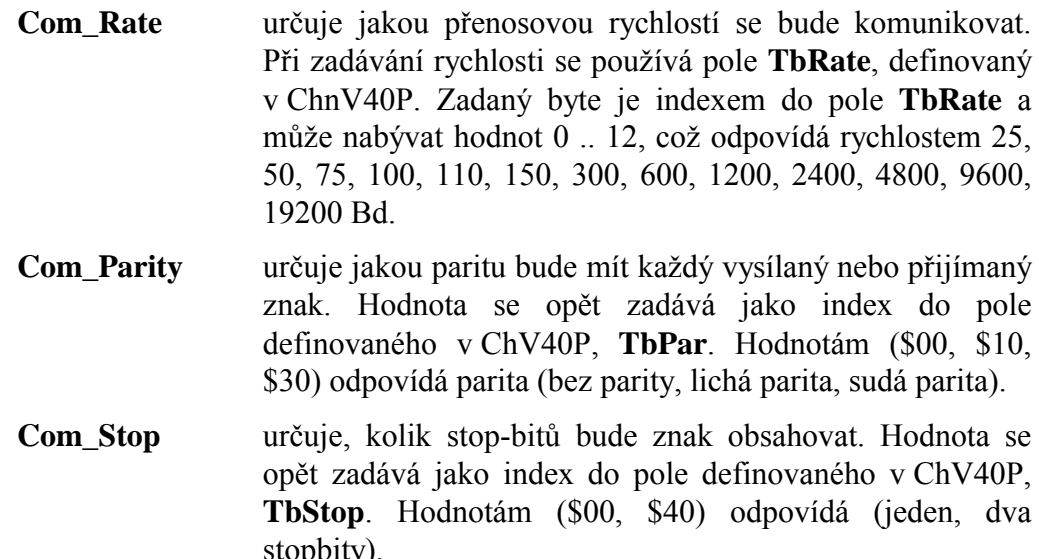

<span id="page-7-0"></span>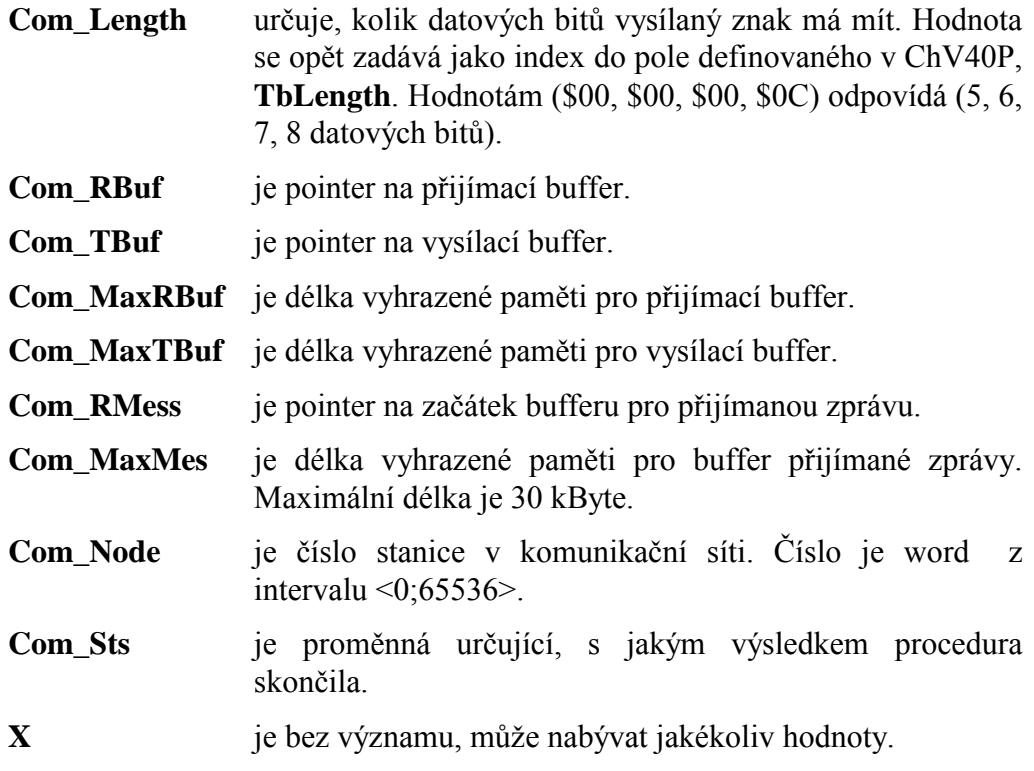

#### 6.1.2. iComMTransReady

function iComMTransReady ( var Com\_Sts : Word;x : Word): boolean; Funkce navrací hodnotu false v případě, že se přes sériový kanál vysílá zpráva. Hodnotu true navrací v případě, že se žádná zpráva nevysílá.

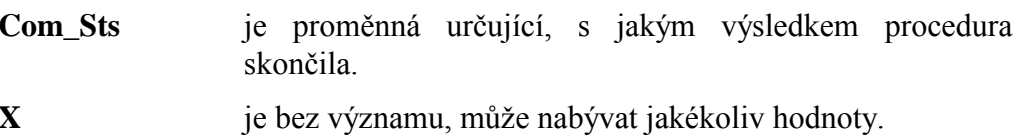

# 6.1.3. iComMTrans

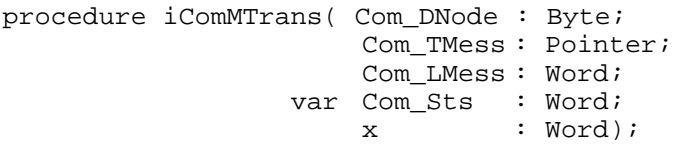

Procedura odvysílá zprávu uloženou od adresy Com\_TMess o délce Com\_LMess. Procedura nezjišťuje zda je vysílač připraven. Před jejím použitím je třeba zavolat proceduru iComMTransReady.

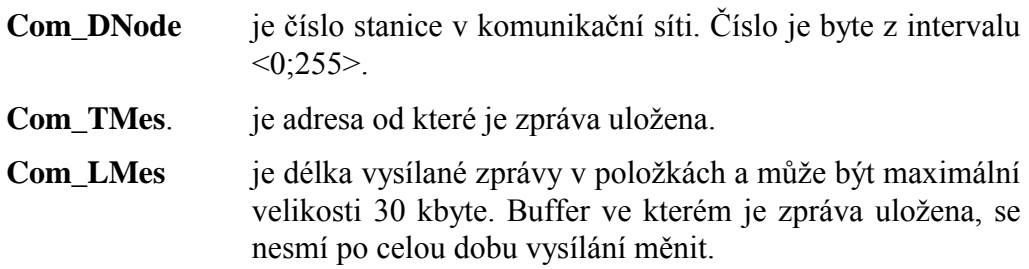

<span id="page-8-0"></span>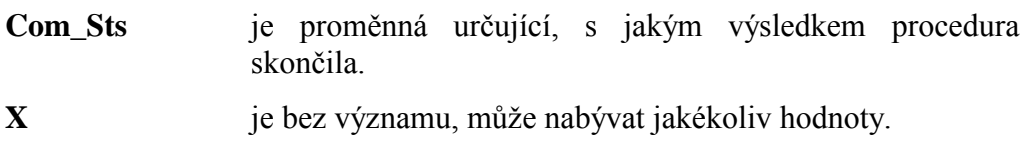

# 6.1.4. iComMTransWait

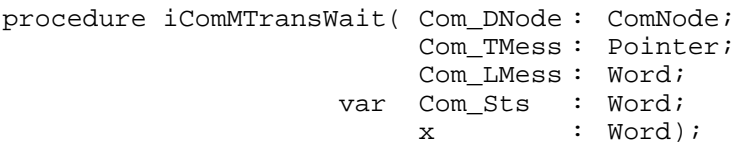

Procedura čeká, na připravenost k vysílání a odvysílání zprávy.

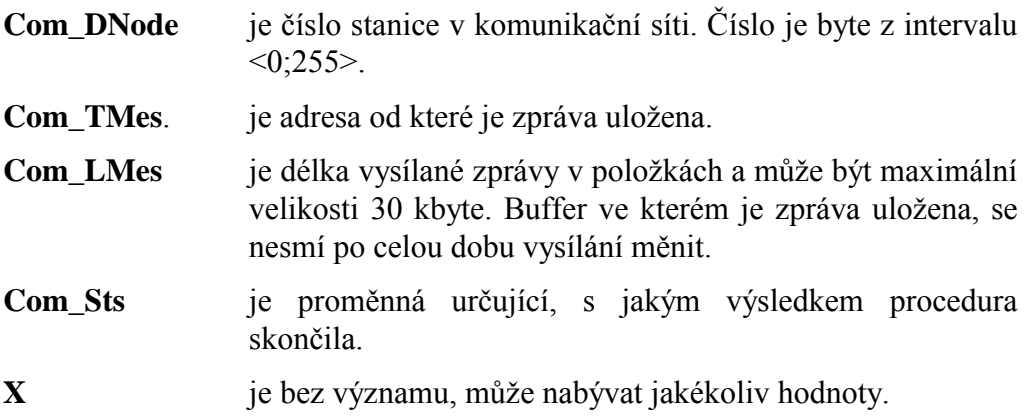

# 6.1.5. iComMRecReady

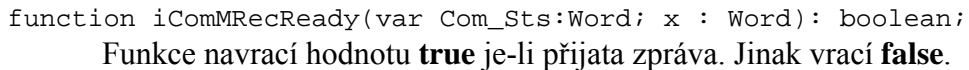

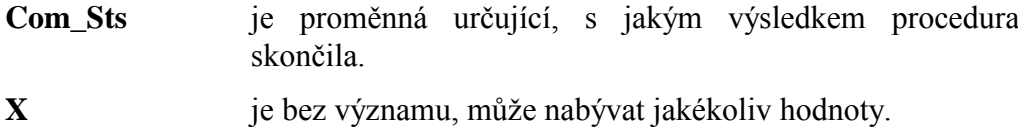

#### 6.1.6. iComMRec

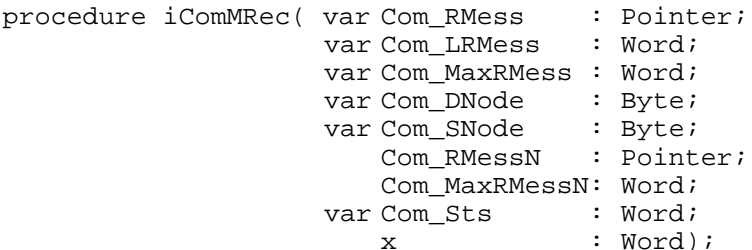

Procedura vyzvedne přijatou zprávu a uloží ji od adresy Com\_RMess o délce Com\_LRMess maximálně však 30 kByte.

Com\_RMess je pointer na místo, kam má být umístěna přijatá zpráva.

**Com LRMess** je délka přijaté zprávy umístěné od Com\_RMess.

<span id="page-9-0"></span>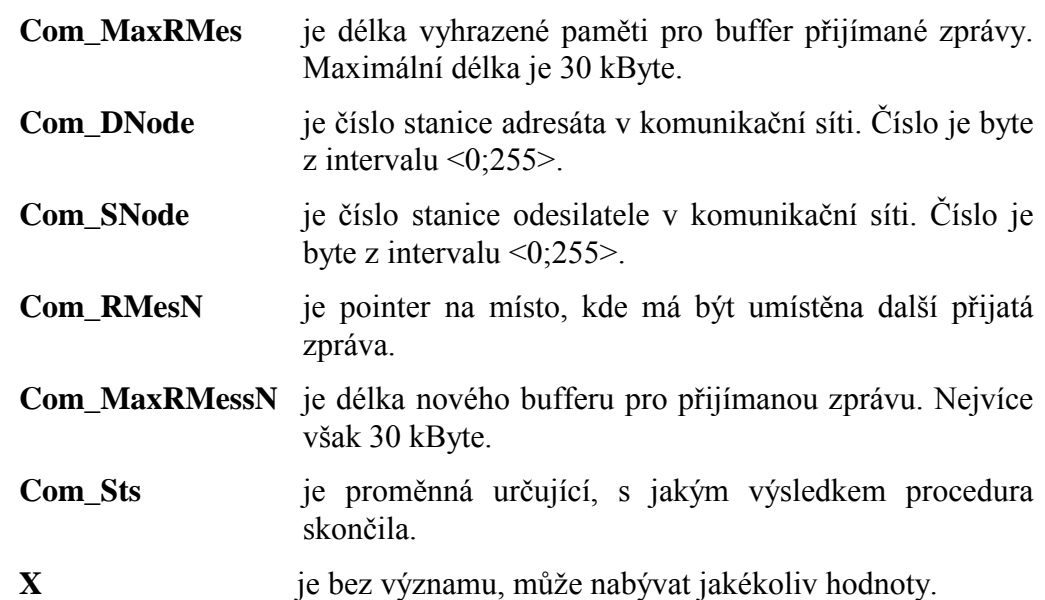

# 6.1.7. iComMRecWait

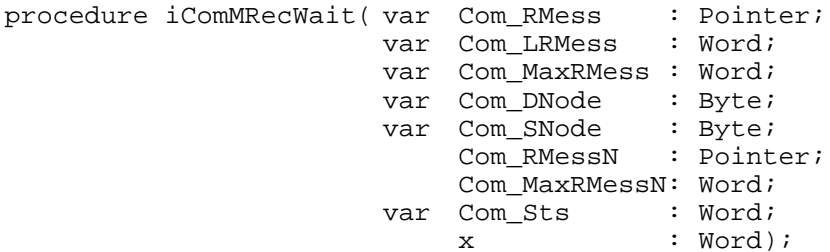

Procedura čeká na příjem zprávy, přijatou zprávu vyzvedne a uloží ji od adresy Com\_RMess o délce Com\_LRMess.

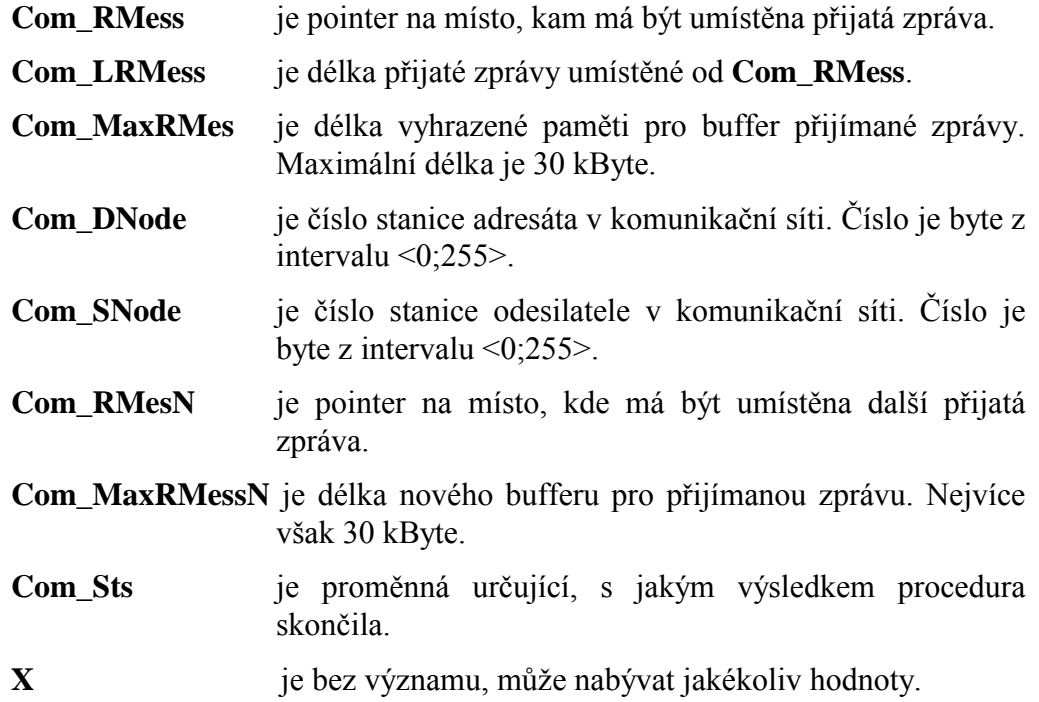

#### <span id="page-10-0"></span>6.1.8. iComMClose

procedure iComMClose( var Com\_Sts : Word;x : Word);

Procedura ukončí veškerou činnost komunikačního kanálu. Chceme-li měnit parametry přenosového kanálu, který již byl inicializován procedurou iComInit, je třeba jej touto procedurou iComClose nejprve zastavit a potom procedurou iComInit znovu spustit. Tato procedura se musí volat před ukončením programu když je spuštěný komunikační kanál.

je proměnná určující, s jakým výsledkem procedura **Com Sts** skončila.

 $\mathbf{X}$ je bez významu, může nabývat jakékoliv hodnoty.

#### 6.2. skupina ComR

# 6.2.1. iComInit

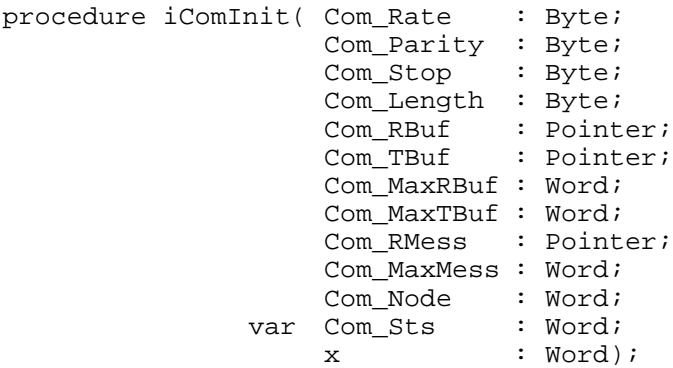

Před použitím sériového kanálu je třeba jej nejprve procedurou iComInit incializovat. Procedura nastaví sériový port a s ním spojené proměnné pro příjem nebo vysílání zpráv a aktivuje přerušovací obslužnou proceduru.

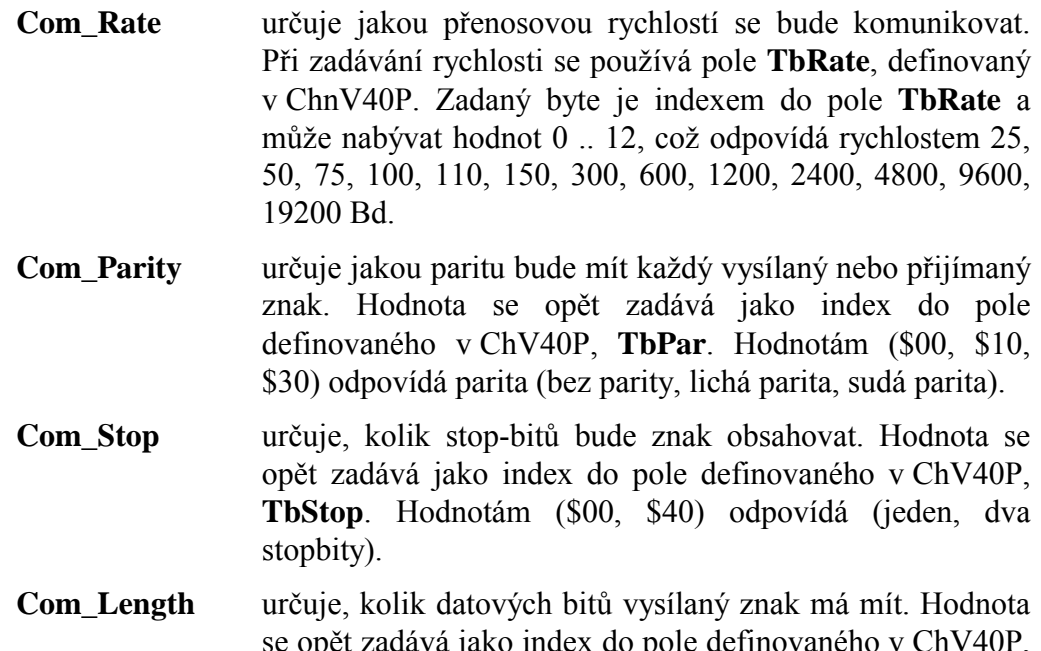

<span id="page-11-0"></span>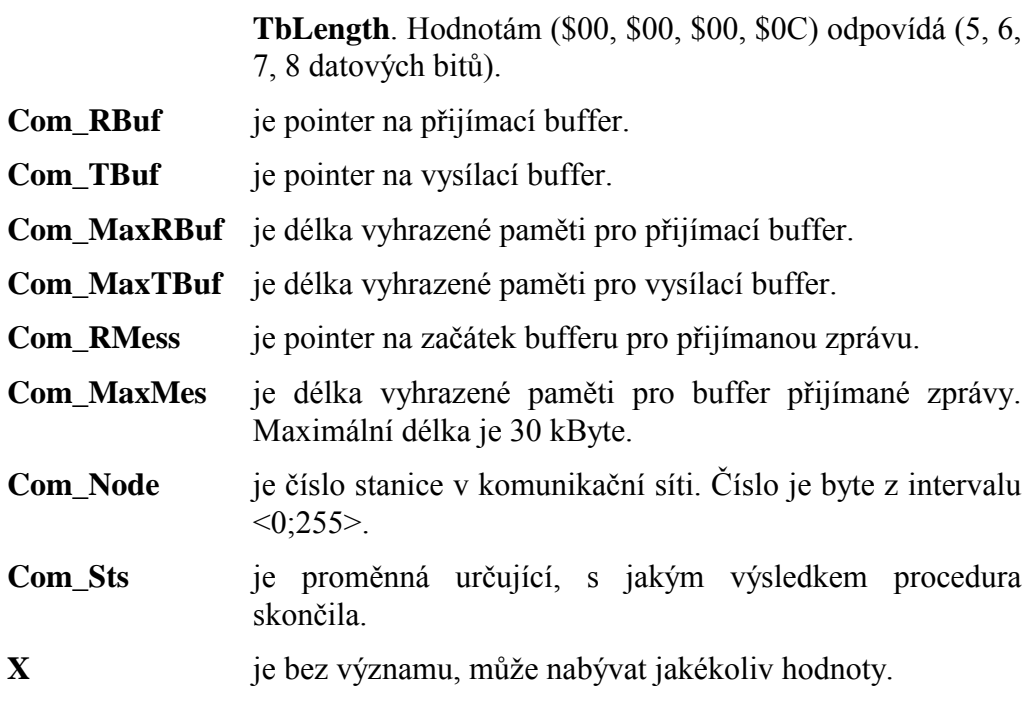

#### 6.2.2. iComTransReady

function iComTransReady( var Com Sts : Word; x : Word): boolean;

Funkce navrací hodnotu false v případě, že se přes sériový kanál vysílá zpráva. Hodnotu true navrací v případě, že se žádná zpráva nevysílá.

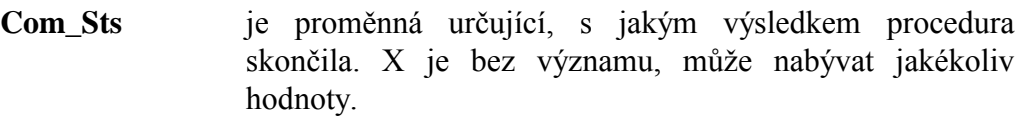

 $\mathbf X$ je bez významu, může nabývat jakékoliv hodnoty.

#### 6.2.3. iComTrans

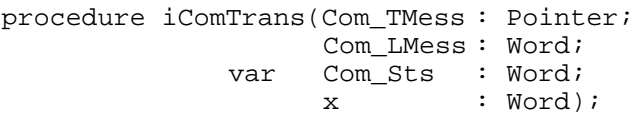

Procedura odvysílá zprávu uloženou od adresy Com\_TMess o délce Com\_LMess. Procedura nezjišťuje zda je vysílač připraven. Před jejím použitím je třeba zavolat proceduru iComMTransReady.

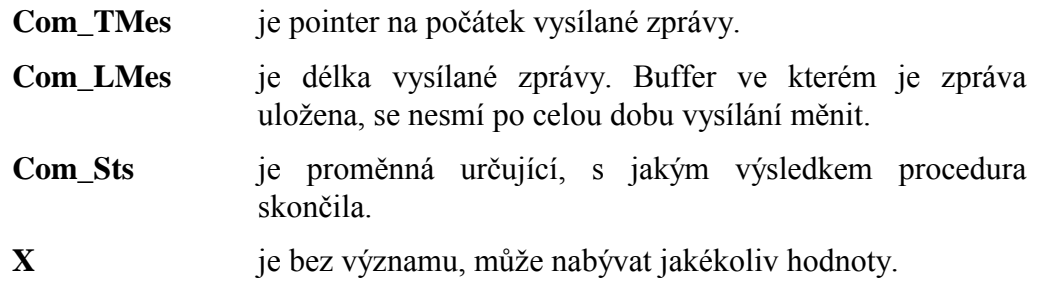

# <span id="page-12-0"></span>6.2.4. iComRecReady

function iComRecReady(var Com\_Sts : Word; x : Word): boolean; Funkce navrací hodnotu true je-li přijata zpráva. Jinak vrací false.

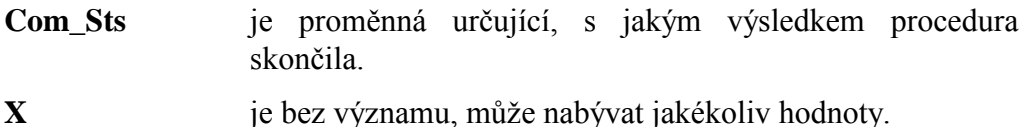

#### 6.2.5. iComRec

procedure iComRec ( var Com\_Data : Byte; var Com\_Sts : Word; x : Word); Procedura vyzvedne přijatou zprávu a uloží ji do bufferu Com\_Data.

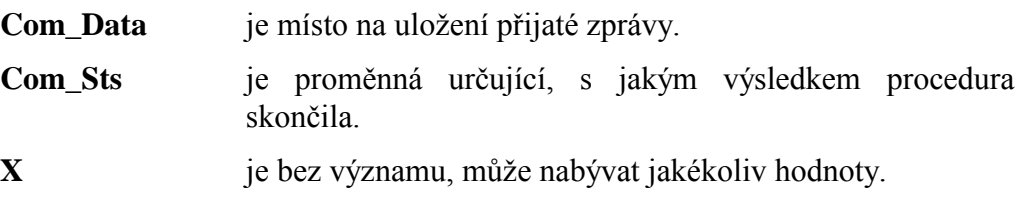

# 6.2.6. iComClose

procedure iComClose( var Com Sts : Word; x : Word);

Procedura ukončí veškerou činnost komunikačního kanálu. Chceme-li měnit parametry přenosového kanálu, který již byl inicializován procedurou iComInit, je třeba jej touto procedurou iComClose nejprve zastavit a potom procedurou iComInit znovu spustit. Tato procedura se musí volat před ukončením programu když je spuštěný komunikační kanál.

**Com Sts** proměnná určující, s jakým výsledkem procedura skončila.  $\overline{\mathbf{X}}$ je bez významu, může nabývat jakékoliv hodnoty.